# **Highlights**

## A powerful reporting engine

Work log data in Jira is stored per user and with the sole purpose of facilitating project or sprint tracking. xPort for Jira enables you to use work log information where you actually need it most - for **reporting**, **invoicing** or meeting **legal requirements**.

- Define the **scope** limit the scope of a report using **JQL queries** and provide the timeframes to be analyzed.
- $\bullet$ Define the **users** - from individual user reports to team and company-wide reports, all available out-of-the-box.
- Quick but not dirty you can choose to **preview** or **export** any report with **temporary parameters** as you go.
- $\bullet$ **Data security** - centrally control who can create or access individual reports to prevent data breach.

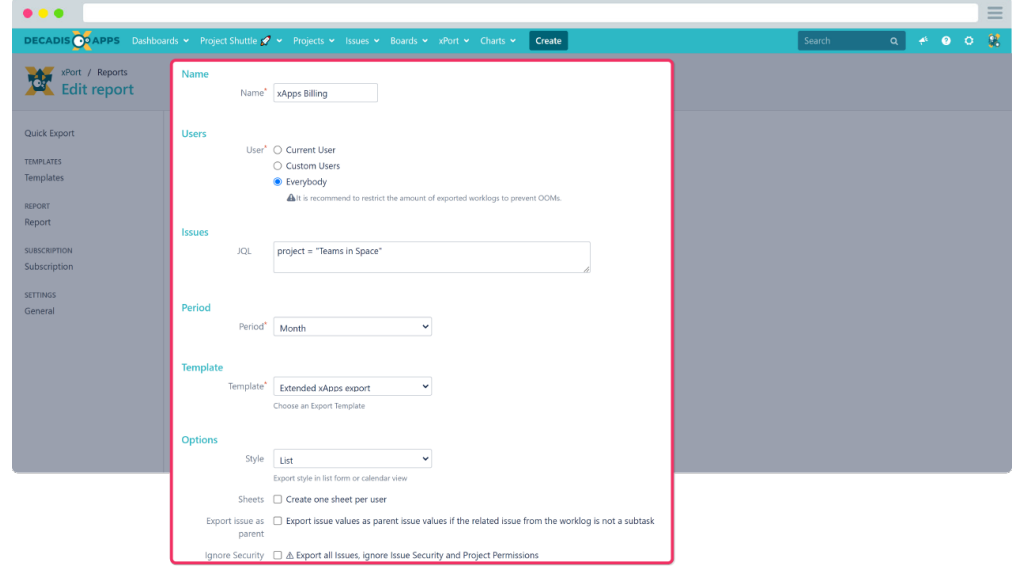

#### A powerful templating engine

The scope of a report, the data to be analyzed, can be configured individually per report. How the data should be **aggregated**, **consolidated**, **e nhanced** or **visualized** can be configured in re-usable **templates**.

- Extremely powerful the spreadsheet editor lets you create detailed, and highly **customizable** report or spreadsheet templates that can be **re-used** in the individual reports.
- Calculate, aggregate, check the spreadsheet editor accepts **dyna**  $\bullet$ **mic parameters** and a wide range of **standard formulas**, known from Excel, giving you the ultimate freedom on how you want to process the data.
- Let your data shine **format** the output or **embed images** as you would in Excel to create visually appealing documents matching your CI - no need to further process the output in Excel.

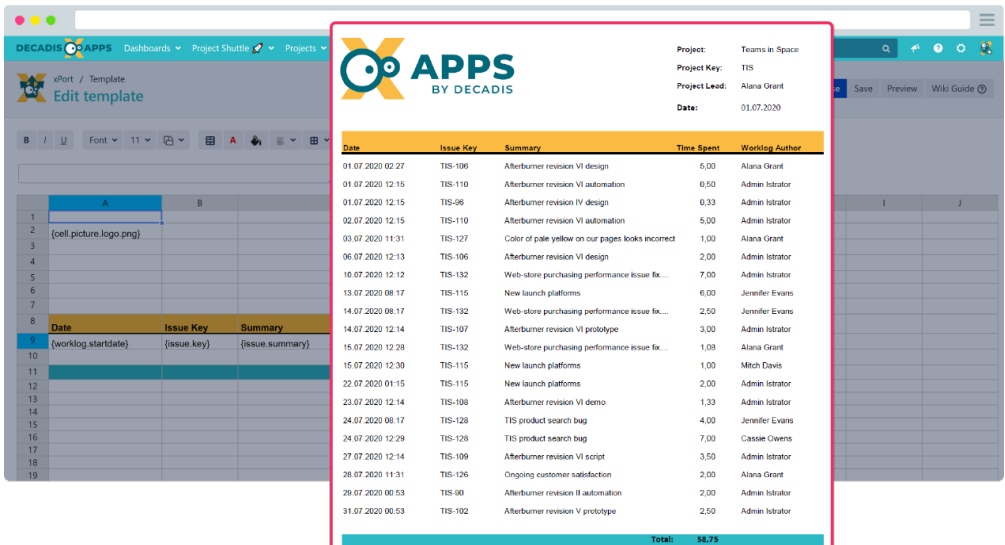

#### On-demand reports vs. subscriptions

Whether you want to view a report on the fly or receive consolidated monthly reports in your mailbox - you decide!

- Realtime reports simply choose the timeframe you want to analyze and **preview** the output of any **report** as you go, **without the need to export** the report at all.
- No need to remember define report recipients, configure a delivery interval and **[subscribe](https://apps.decadis.net/display/XPORT/Subscriptions)** to xPort reports as you would for Jira filters.
- **Security** is key configure whether all work log data should be exported or only data which is accessible through project permissions or issue-level security.

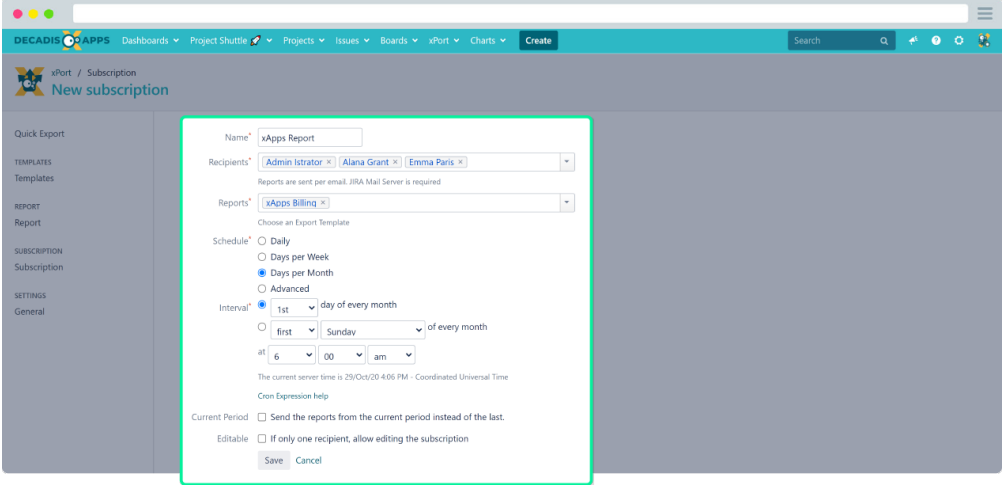

### Accessibility and integrations

Logging time and analyzing or exporting work logs often goes hand in hand. xPort for Jira ensures that users only see what they need to see and where they expect it to see.

- Tight integration with Tempo Timesheets if you use Tempo Timesheets for time tracking, the xPort menu integrates seamlessly into the **Tempo dropdown** menu.
- Fine-grained **permissions** control which users or groups can **acce ss** or **edit** individual reports and subscriptions.

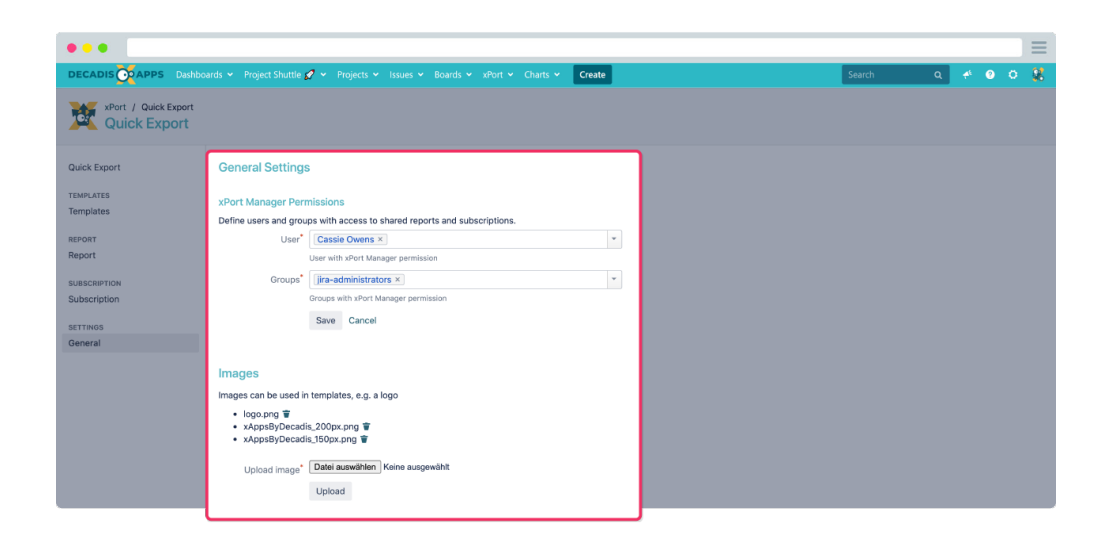

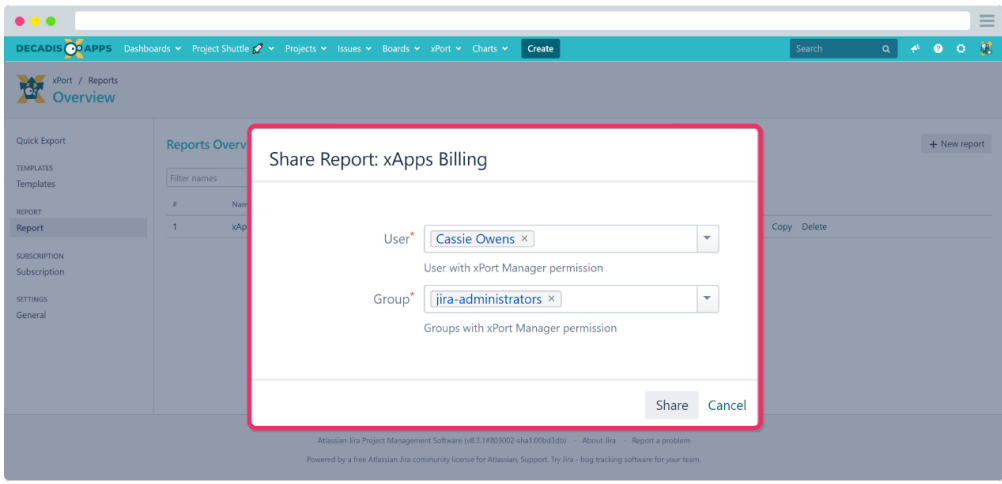